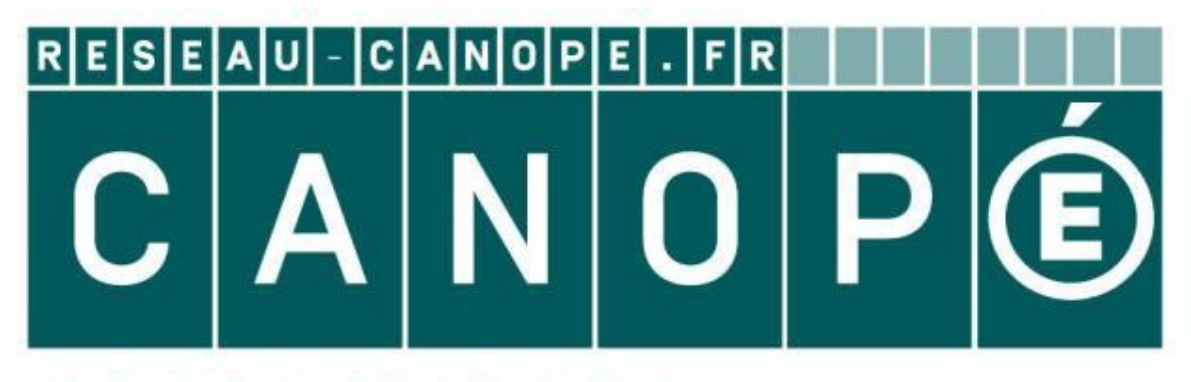

## **LE RÉSEAU DE CRÉATION** ET D'ACCOMPAGNEMENT PÉDAGOGIQUES

**Ce document a été mis en ligne par le Réseau Canopé pour la Base Nationale des Sujets d'Examens de l'enseignementprofessionnel.**

**Ce fichier numérique ne peut être reproduit, représenté, adapté ou traduit sans autorisation.**

# BACCALAURÉAT PROFESSIONNEL TECHNICIEN D'ÉTUDES DU BÂTIMENTOption A : ÉTUDES ET ÉCONOMIE

### **P'UNE OFFRE SOUS-ÉPREUVE E23 : ESTIMATION DES COÛTS**

1806-TE PO 23 | 1/16

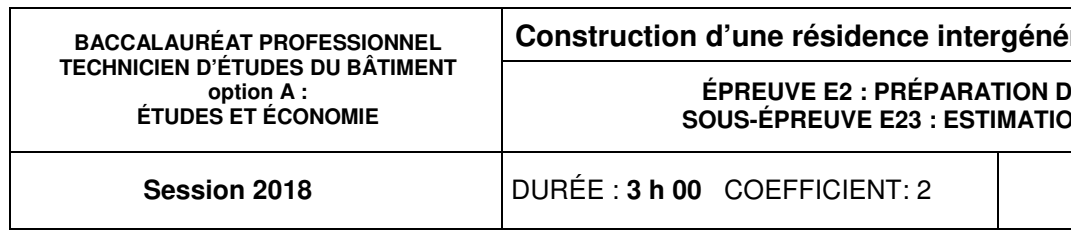

Le **DOSSIER DE BASE** est ramassé avec l'identification portée sur la page de garde.

En fin d'épreuve, l'ensemble des Documents Réponses (DR) ci-dessous est ramassé, regroupé et agrafé dans une copie d'examen modèle Éducation nationale.

Découper impérativement sur le (ou les) DR sorti(s) de l'imprimante, le coin portant l'identification du/de la candidat/e.

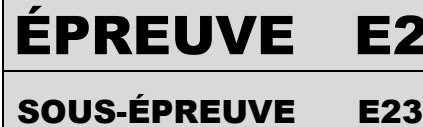

## PRÉPARATION D'UNE OFFRE

**ESTIMATION DES COÛTS** 

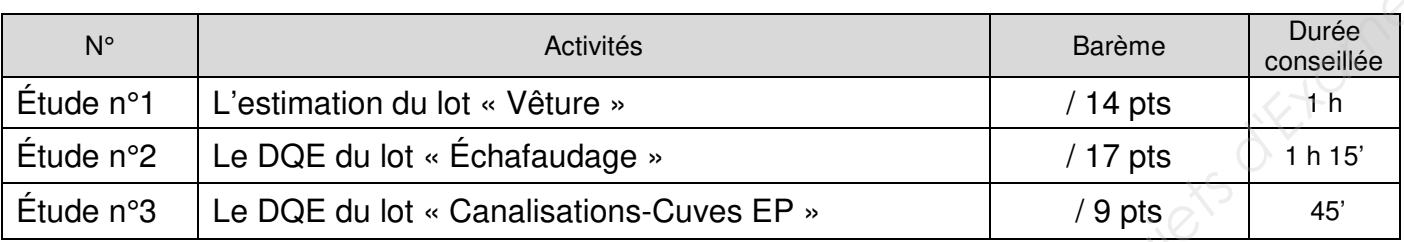

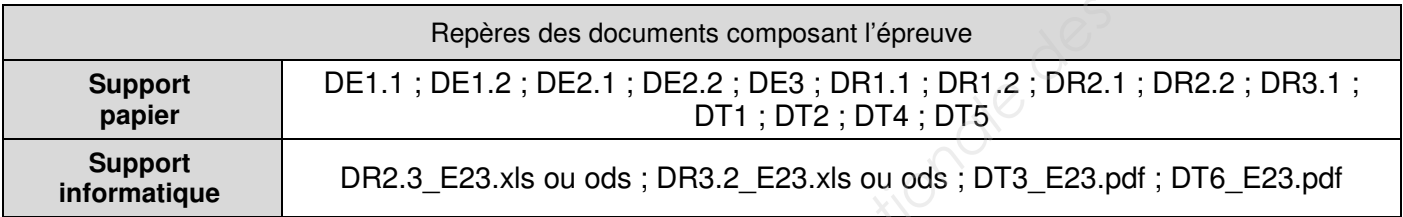

DE : document étude – DR : document réponse – DT : document technique

**L'usage de tout modèle de calculatrice, avec ou sans mode examen, est autorisé.**

Composition du dossier de l'épreuve : Consignes aux candidats et aux surveillants :

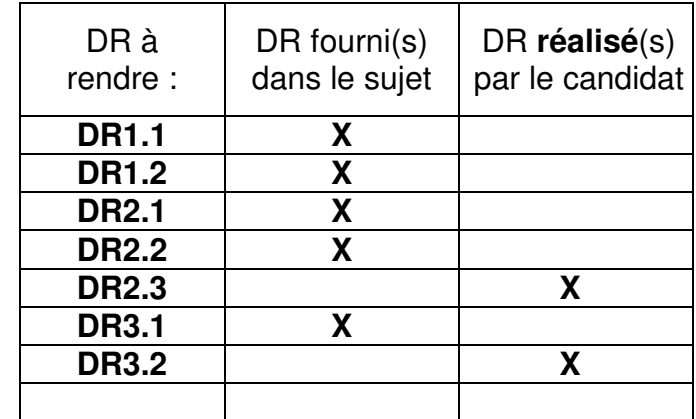

Session

**Construction de la Beinheim (AG)** 

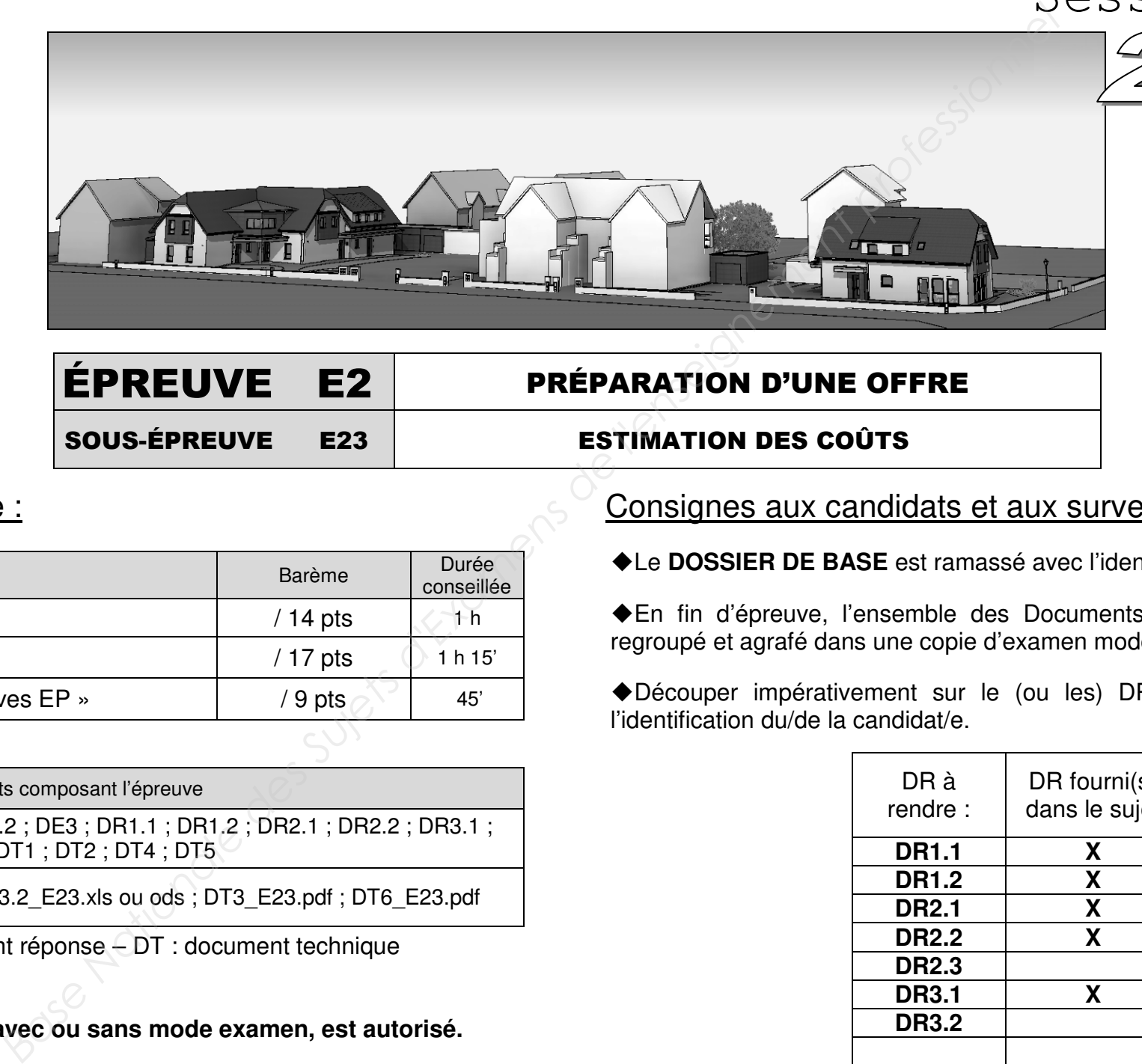

# **ÉTUDE n°1**

stimation du lot "Vêtures " pour la résidence

**JVE E2 : PRÉPARATION D'UNE OFFRE SOUS-ÉPREUVE E23 : ESTIMATION DES COÛTS** 

**Session 2018** DURÉE : **3 h 00** COEFFICIENT: **2** 1806-TE PO 23 2/16

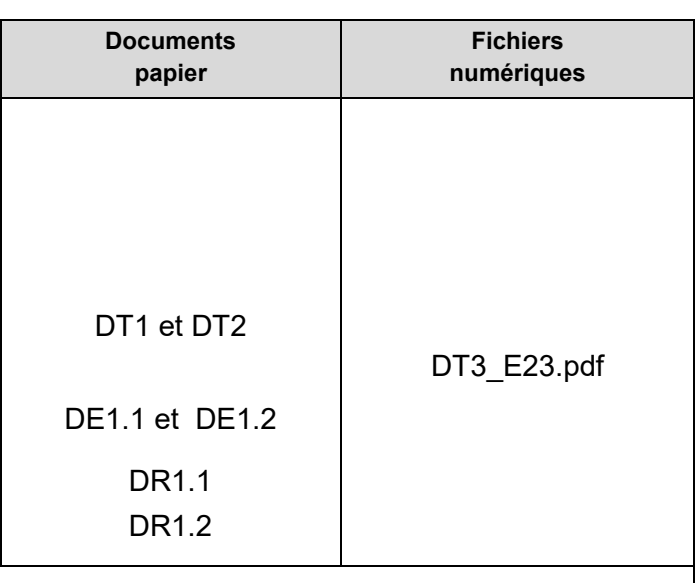

sitions de location de nacelle ;  $ux,$  valeur DS, d' 1 m<sup>2</sup> de bardage ;  $1 \text{ m}^2$  de bardage .

et le PVHT unitaire ;

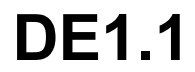

**Construction de la Gonzation de Gonzation de la Gonzation (AG)** 

## **Renseignements complémentaires à l'étude n°1 :**

### Note du chef d'agence :

L'étude portera sur l'ensemble des articles du lot ''**Vêtures**'', **lot n°8 (8.1.Bardage)**.

Comme sur les chantiers précédents, nous allons réaliser la pose en hauteur du bardage à l'aide

d'une nacelle motorisée pour de ne pas être dépendant du lot Échafaudage.

Les 2 loueurs de nacelles sollicités sont :

- LOXAM® à Haguenau, distant de 28 km du chantier
- KILOUTOU® pro à Lampertheim, distant de 39 km du chantier.

La durée de location de la nacelle est estimée à 4 jours (son coût sera ventilé sur l'ensemble de la surface).

Les ouvriers de l'équipe qui réaliseront ce chantier travaillent ensemble depuis 5 ans.

L'équipe a effectué 3 chantiers similaires dernièrement dont voici les données :

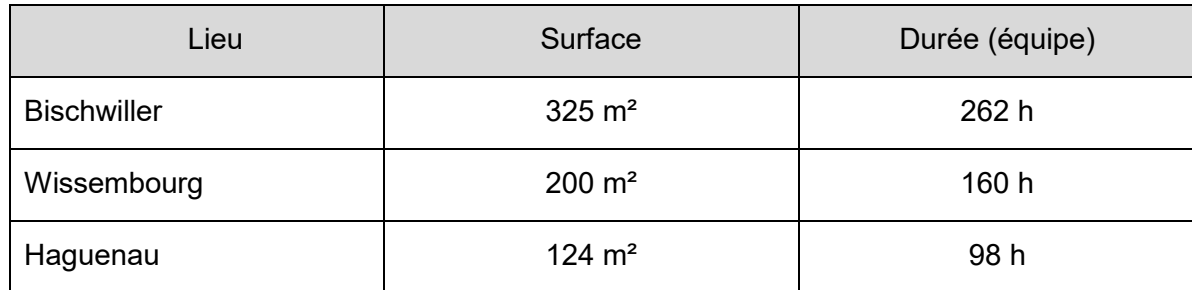

L'équipe est composée d'un OP et d'un CE1.

L'horaire hebdomadaire est de 35 h/semaine sur la base de 152 h/mois.

Afin de tenir compte des primes, indemnités, des charges salariales et des temps improductifs des ouvriers, vous utiliserez un coefficient multiplicateur de **2,024** pour passer directement du Taux horaire de base (THB) au Déboursé horaire (DH).

L'analyse financière de votre entreprise fait ressortir les chiffres suivants pour l'année dernière :

- Frais généraux : 74 731,00 €
- Frais d'opération : 2 533,00 €
- Frais de chantier : 31 583,00  $\epsilon$
- Masse salariale (MO) : 210 596,00  $\epsilon$
- Achat matériaux : 315 780,00 €

Fort de ce constat, vous allez partir sur cette base pour créer votre coefficient entreprise (Kpv) pour l'année en cours en tenant compte des variations suivantes :

- Augmentation de 10 % des FG afin d'amortir le nouveau matériel informatique ;
- On envisage de porter la marge bénéficiaire à 9 % du PVHT.

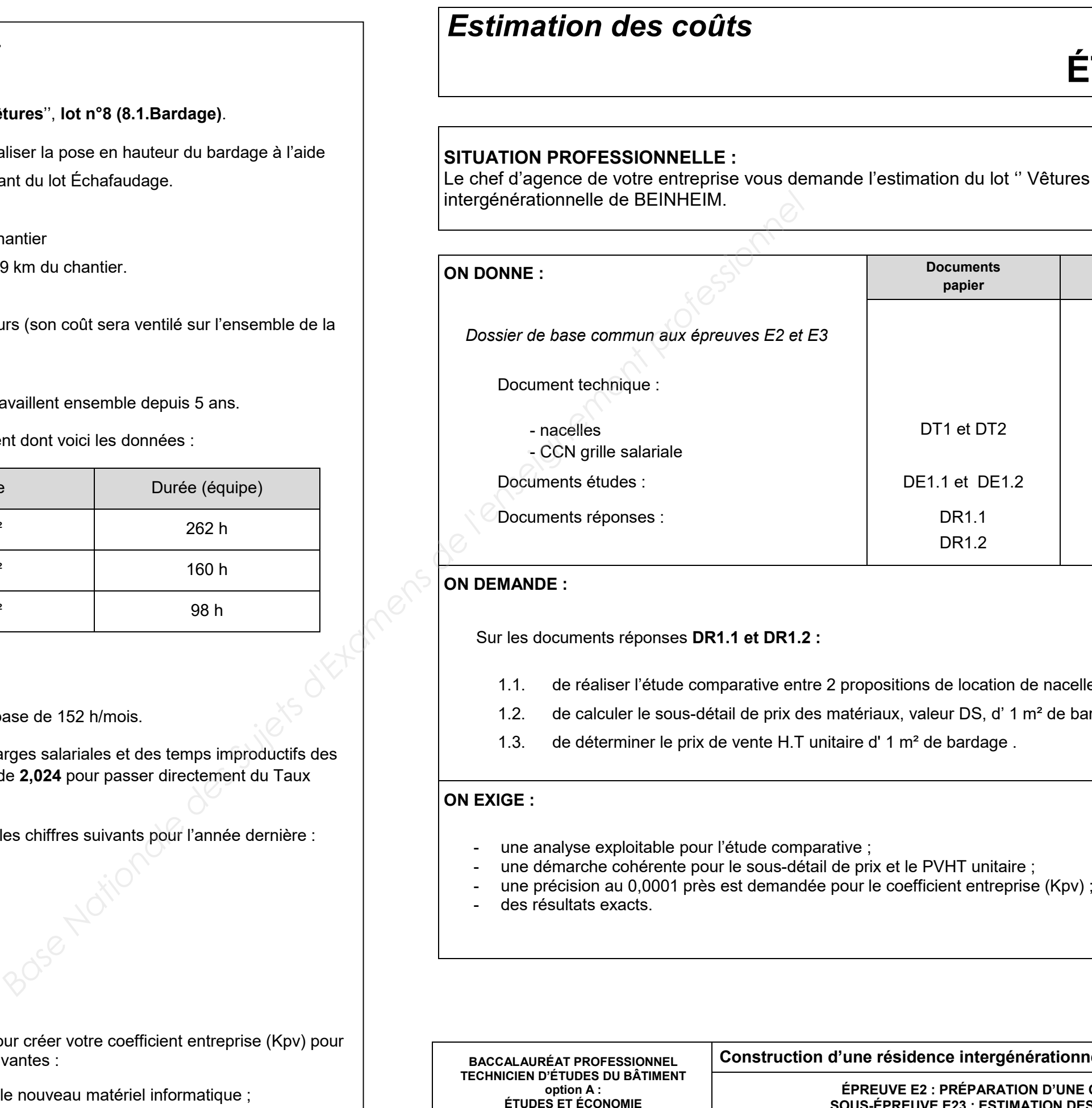

# **ÉTUDE n°1**

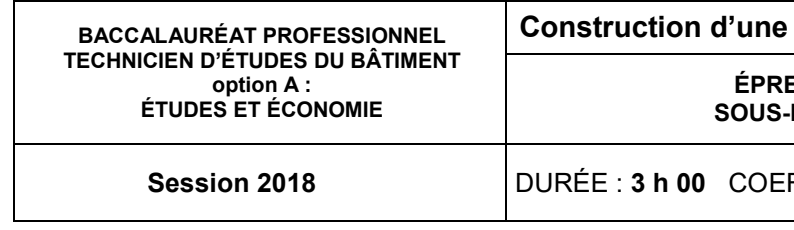

résidence intergénérationnelle à Beinheim (AG) **EUVE E2 : PRÉPARATION D'UNE OFFRE SOUS-ÉPREUVE E23 : ESTIMATION DES COÛTS** 

**Session 2018** DURÉE : **3 h 00** COEFFICIENT: **2** 1806-TE PO 23 3/16

Afin de faciliter votre travail, le chef d'agence vous a transmis un schéma du bardage Trespa Meteon ainsi<br>qu'un tableau récapitulatif des matériaux (quantités élémentaires / m²) pour le chantier de Beinheim avec la base de prix de notre principal fournisseur (conditionnement, coût HT remisé et chute prévisionnelle).

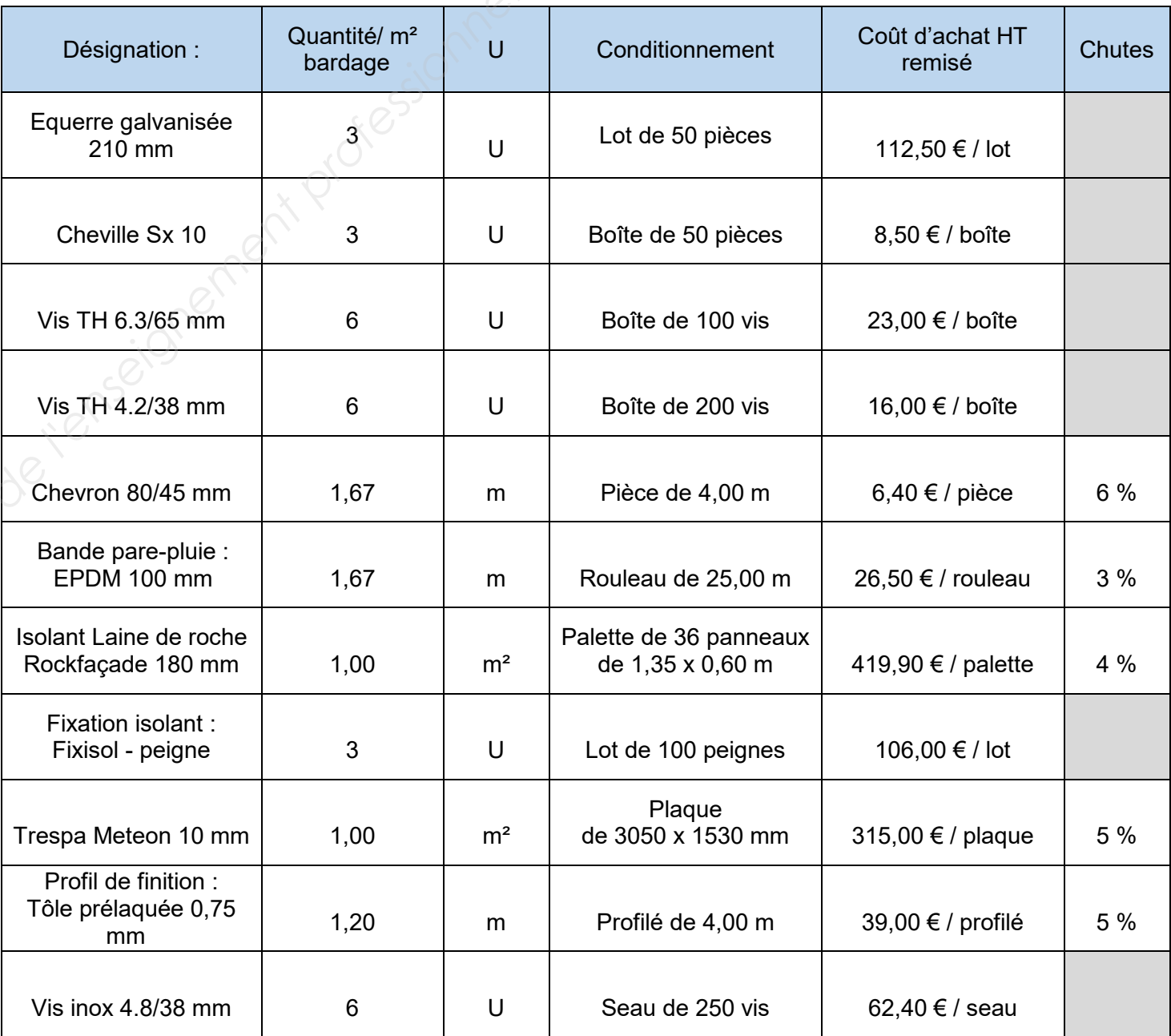

## **DE1.2**

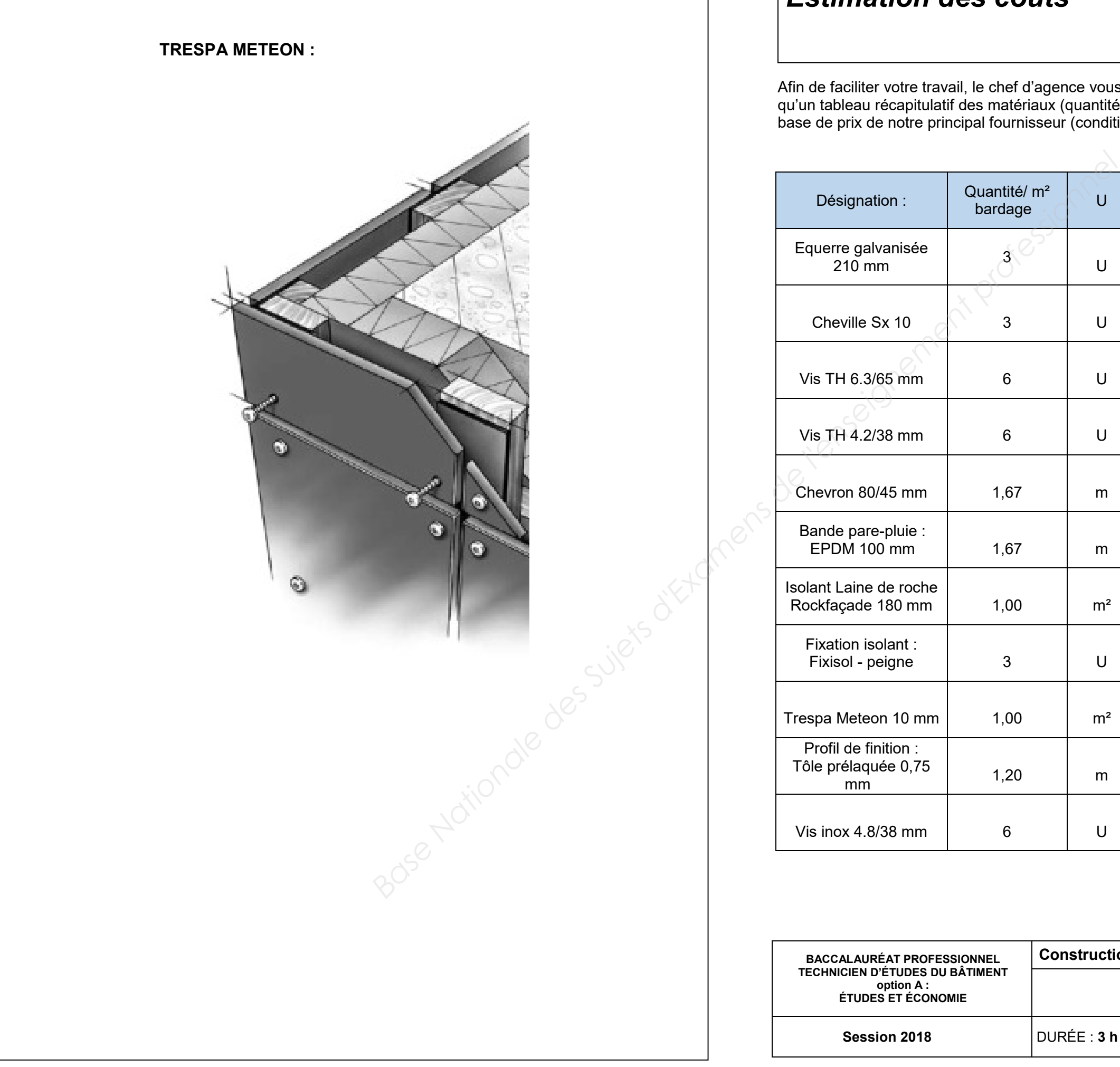

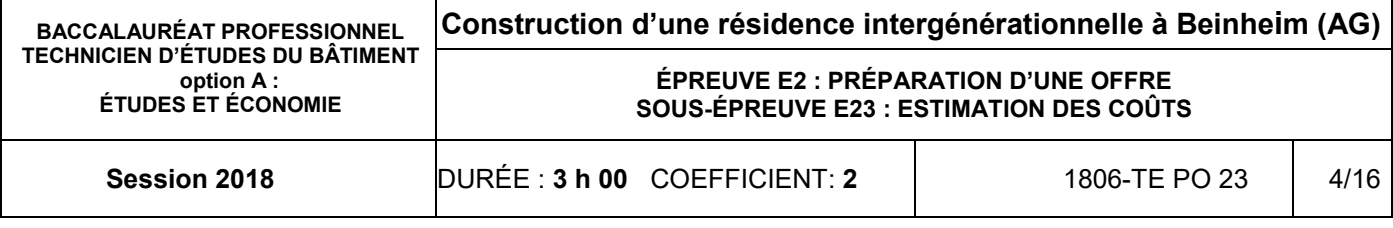

## 1.1. Réaliser l'étude comparative entre 2 propositions de location de nacelle

Loueur retenu : …………………….

### 1.2. Calculer le sous-détail de prix des matériaux, valeur DS, d' 1 m² de bardage

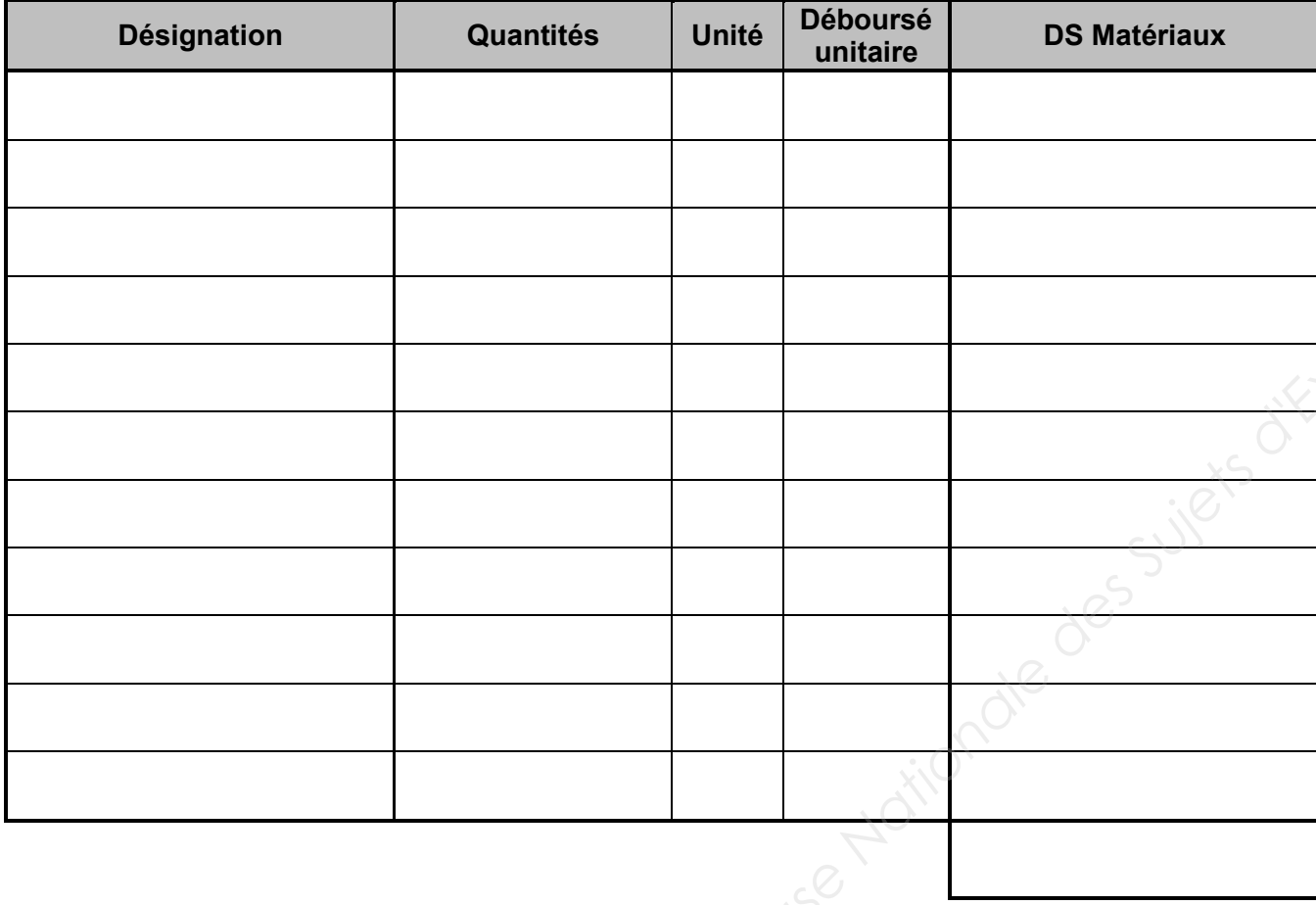

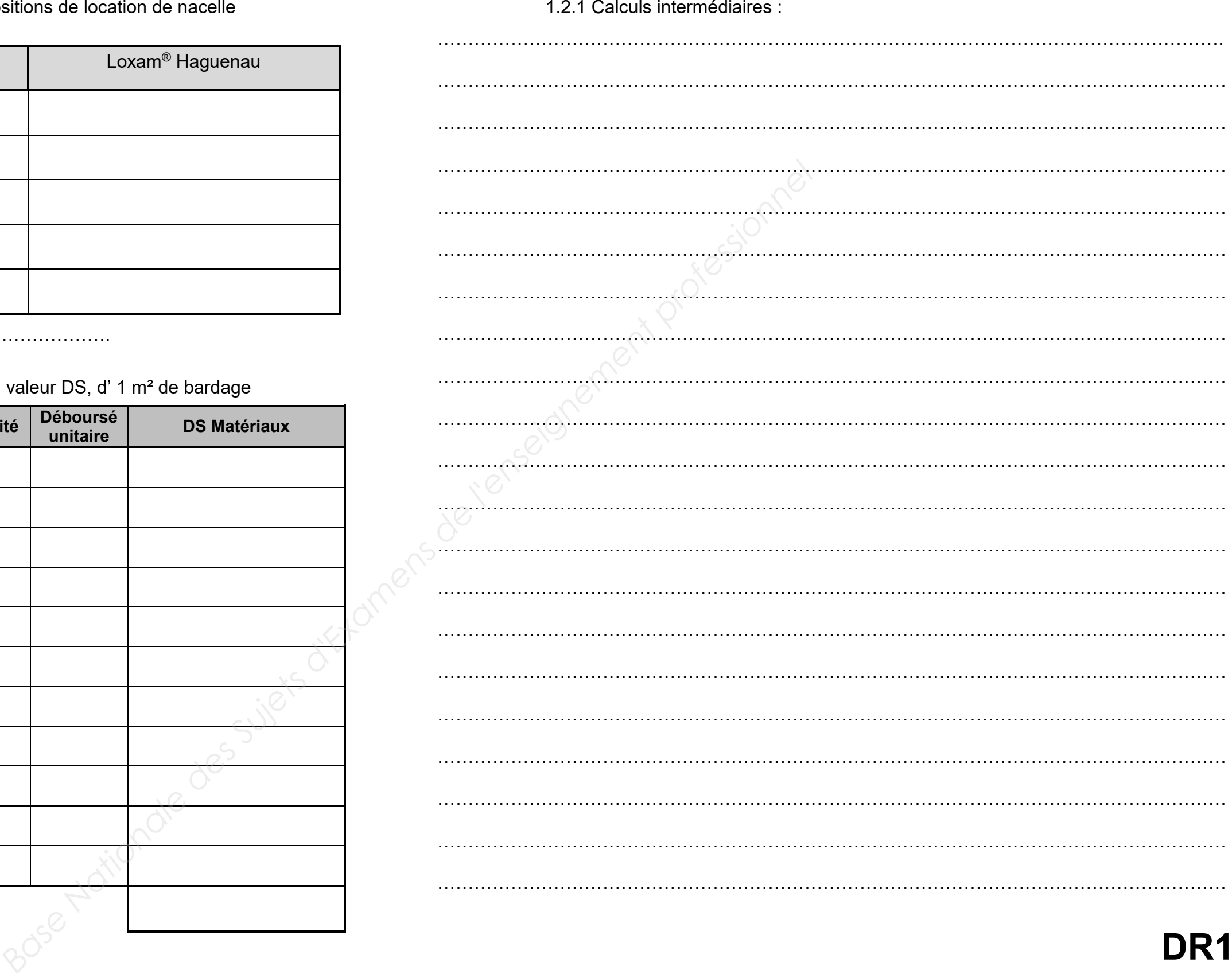

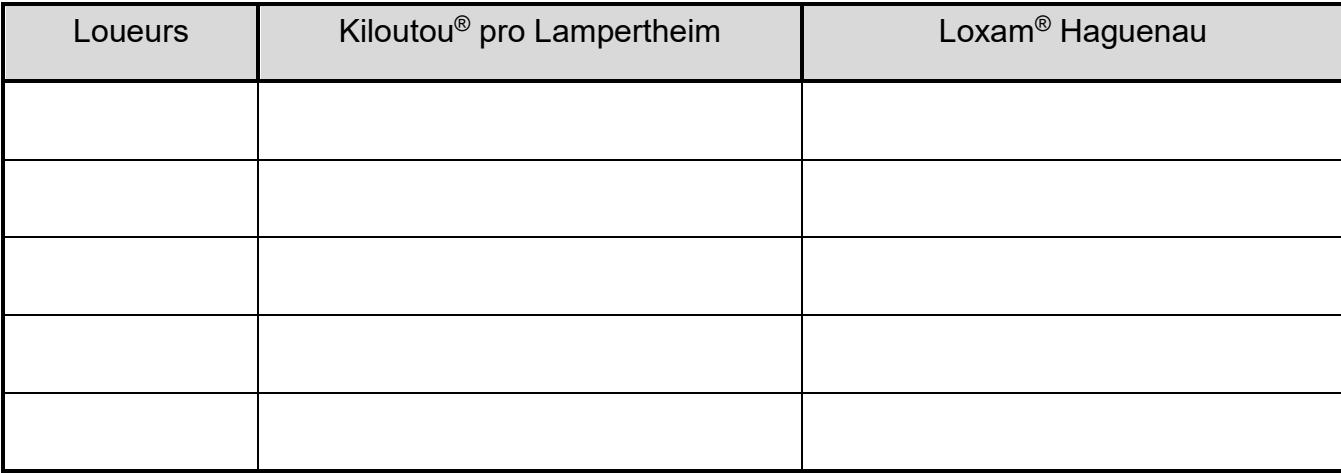

## **DR1.1**

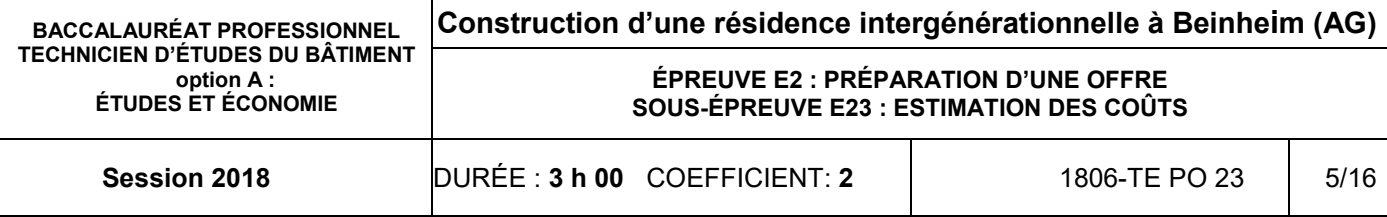

1.3. Déterminer le prix de vente H.T unitaire d' 1 m² de bardage :

1.3.1 Calculer le temps unitaire d'équipe d' 1 m<sup>2</sup> de bardage :

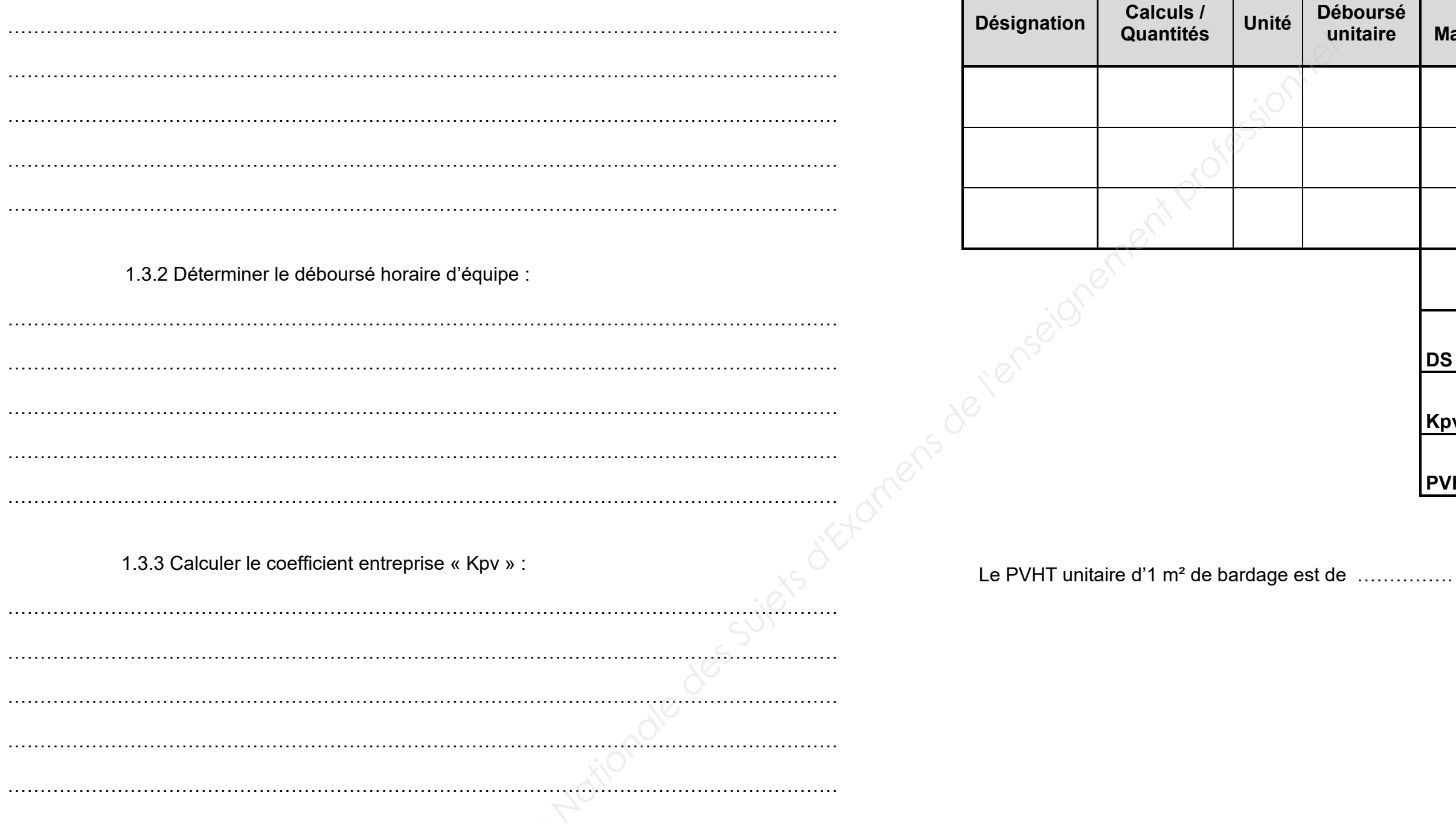

1.3.4 Calculer le sous détail de prix, valeur PV H.T, d' 1 m² de bardage :

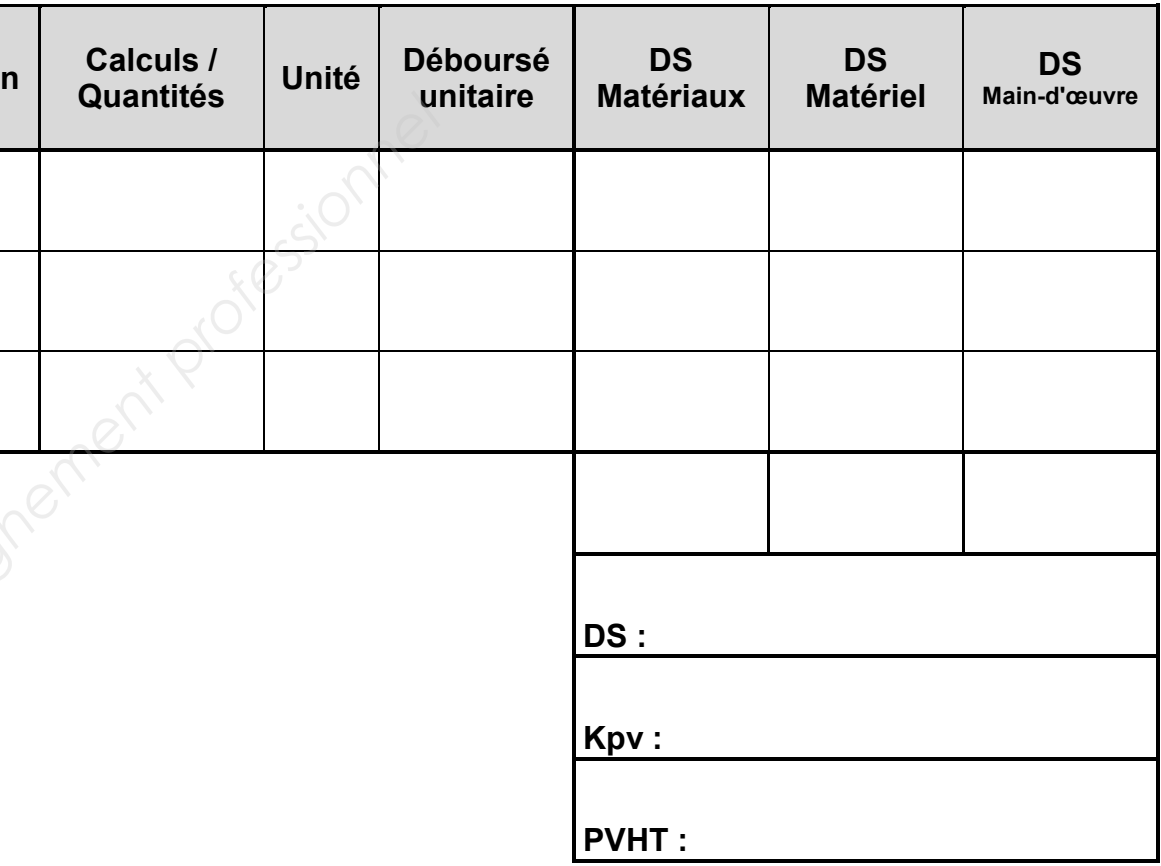

## **DR1.2**

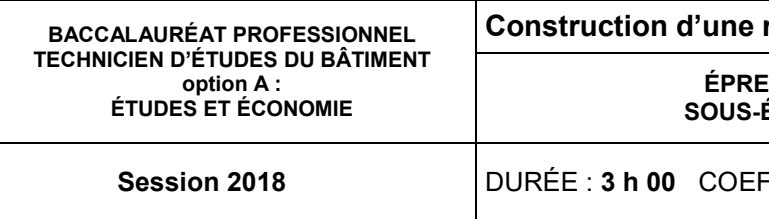

**EUVE E2 : PRÉPARATION D'UNE OFFRE SOUS-ÉPREUVE E23 : ESTIMATION DES COÛTS** 

**Session 2018** DURÉE : **3 h 00** COEFFICIENT: **2** 1806-TE PO 23 6/16

### **SITUATION PROFESSIONNELLE** :

 Le directeur commercial de votre entreprise de location de matériels de travaux en hauteur vous demande de compléter le DQE du **lot n°1- Échafaudage** de la résidence intergénérationnelle de Beinheim.

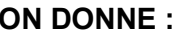

*Dossier de base commun aux épreuves E2 et E3*

Documents techniques :

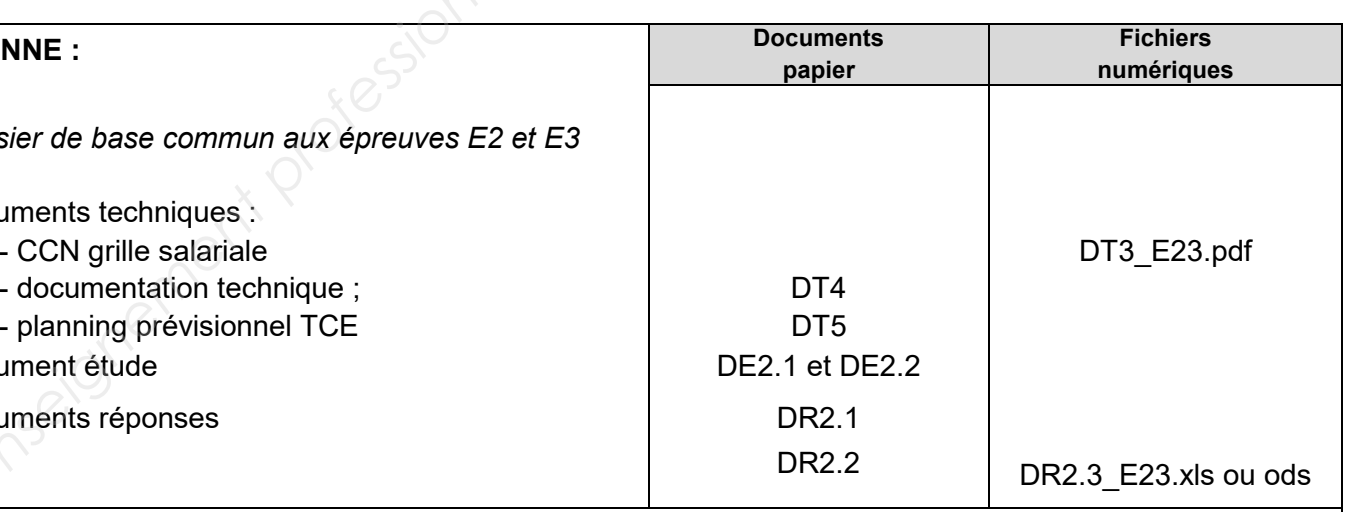

- 
- documentation technique ;
- planning prévisionnel TCE
- Document étude

Documents réponses

### **ON DEMANDE :**

Sur le document réponses **DR2.1** 

**Construction d'une résidence intergénérationnelle à Beinheim (AG)**

- 2.1. Déterminer la référence de l'échafaudage adéquat pour ce chantier.
- 2.2. Calculer le DH d'un ouvrier OE1, puis le DH moyen d'ouvrier.

Sur le document réponses **DR2.2** 

- *Pour la suite de l'épreuve prendre un DH moyen de 25,00 € / h.*
- 2.3. Déterminer le PUHT d'1 m² d'échafaudage pour toute la durée de la location.

Sur le document réponses numérique **DR2.3\_E23.xls ou ods.** 

- 2.4. Compléter le DQE du lot Échafaudage.
- 2.5. Enregistrer votre travail sous le nom « **DR2.3\_E23 suivi de votre N° de candidat** ».
- 2.6. Préparer une présentation en vue d'une sortie noir et blanc sur A4 portrait.
- 2.7. Imprimer votre présentation.

## **ON EXIGE** :

- une démarche cohérente pour le déboursé horaire moyen et le PUHT d'1 m<sup>2</sup> d'échafaudage ;
- une précision au 0,0001 près est demandée pour le coefficient entreprise (Kpv) ;
- l'utilisation des formules de calcul du tableur ;
- des résultats exacts.

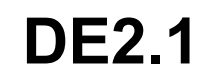

## **Renseignements complémentaires à l'étude n°2 :**

L'étude portera sur la location de l'échafaudage qui sera mis en place selon le planning, sur l'ensemble des bâtiments à réaliser. Il sera mis à la disposition des entreprises utilisatrices durant leur durée d'utilisation.

L'entreprise de location d'échafaudage se situe à 17 km du chantier.

Les types d'échafaudages de pied « disponibles » pour la période demandée :

Le coût, valeur DS, du forfait livraison comprend l'aller et le retour du conteneur en fonction du rayon kilométrique d'intervention.

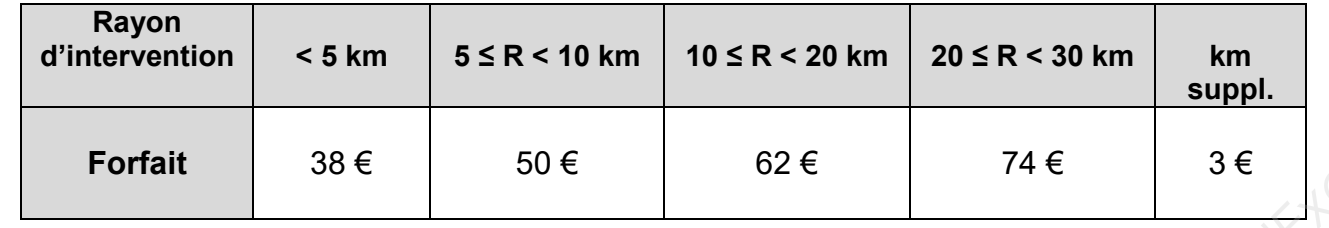

Le coût (€), valeur DS, de location (longue durée) par m² dépend de la quantité d'échafaudage et de la durée d'utilisation (transport et montage/démontage non compris) :

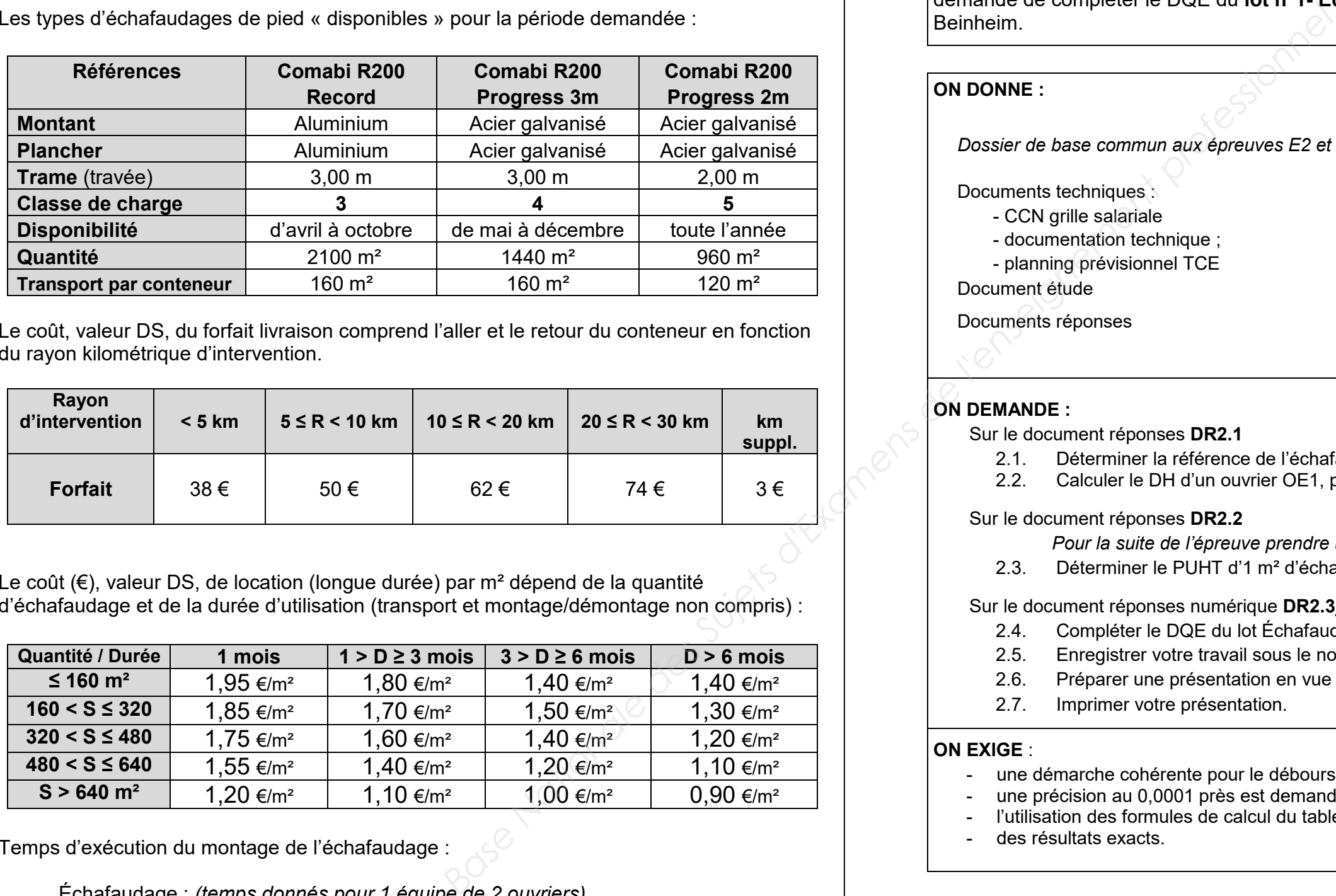

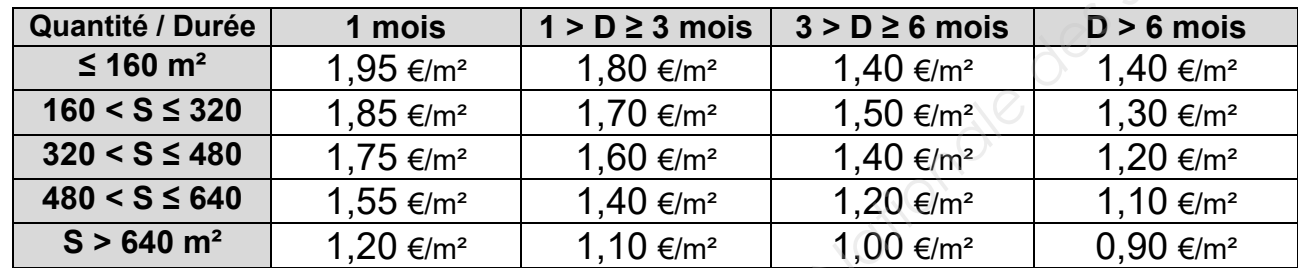

Temps d'exécution du montage de l'échafaudage :

Échafaudage : *(temps donnés pour 1 équipe de 2 ouvriers)*

- hauteur jusqu'à 10 m : 4 heures pour le montage de 160 m<sup>2</sup>
- hauteur jusqu'à 16 m : 5 heures pour le montage de 160 m<sup>2</sup>
- hauteur jusqu'à 20 m : 6 heures pour le montage de 160 m<sup>2</sup>

*Nota : compter le même temps pour le démontage, rebouchage des trous et le rangement sur le conteneur* 

# **ÉTUDE n°2**

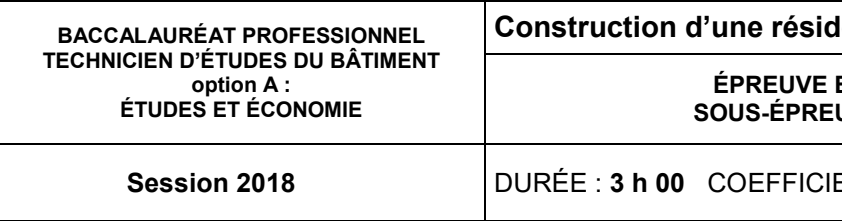

**SOUS-ÉPREUVE E23 : ESTIMATION DES COÛTS** 

**Session 2018** DURÉE : **3 h 00** COEFFICIENT: **2** 1806-TE PO 23 7/16

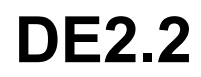

**Lence intergénérationnelle à Beinheim (AG) E2 : PRÉPARATION D'UNE OFFRE** 

### • Données économiques de votre entreprise :

- elle est constituée 12 salariés, dont l'équipe pour le montage de l'échafaudage du chantier de Beinheim composée de 2 ouvriers (1 OE1 et 1 CP2) ;
- le salaire est payé sur 11 mois ; l'année comporte 229 jours ouvrés (déduire le pont de l'Ascension accordé par l'entreprise et 2 jours d'AE) ; **Example des Sures d'Alexandres de l'enseignement professionnel de l'alexandres de l'enseignement professionnel de 20 € par mois sont<br>
d'alexandres d'Alexandres de 20 € par mois sont<br>
on collective nationale (base de mensu**
- l'horaire hebdomadaire est de : 40 heures / semaine ;
- une prime de fin d'année de 400 € et une prime d'ancienneté de 20 € par mois sont attribuées à l'ensemble des salariés ;
- les salaires sont basés sur la convention collective nationale (base de mensualisation 152 h pour 35 heures de travail hebdomadaire) ;
- indemnité de repas exonérée de charges salariales : 7,00 €/j de présence ;
- les temps improductifs sont estimés en moyenne à 20 minutes par jour ;
- les charges salariales sont estimées à 88% ;
- vous ne tiendrez pas compte des repos compensateurs ;
- les ouvriers seront mensualisés sur la base de l'horaire hebdomadaire, soit 40 heures par semaine.
- Le coefficient entreprise (Kpv) sera déterminé par les éléments suivants :
- les frais de chantier sont estimés à 5,5 % du D.S ;
- les frais généraux sont estimés à 16,2 % du C.A.H.T ;
- la marge bénéficiaire est estimée à 8 % du P.V.H.T ;

## **2.1. Déterminer la référence de l'échafaudage adéquat pour ce chantier :**

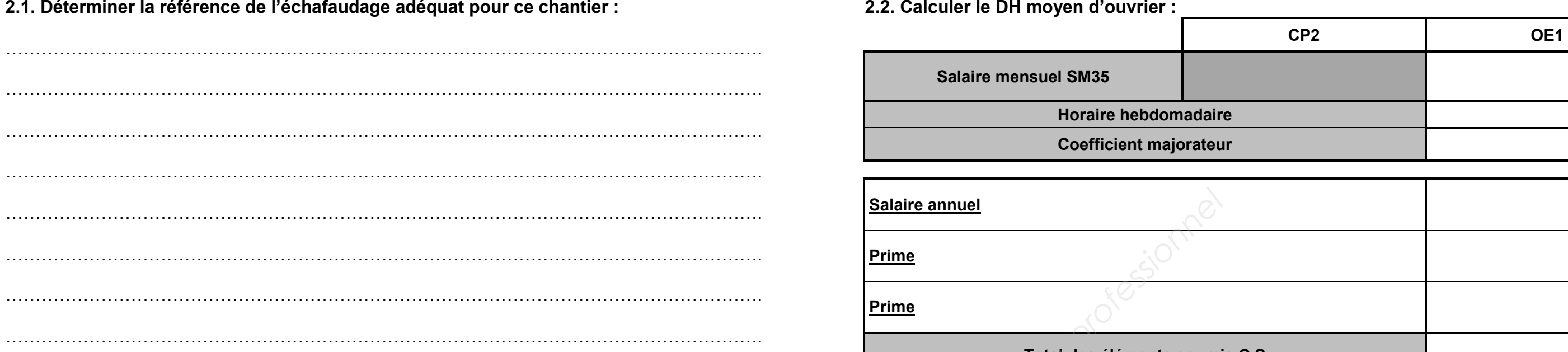

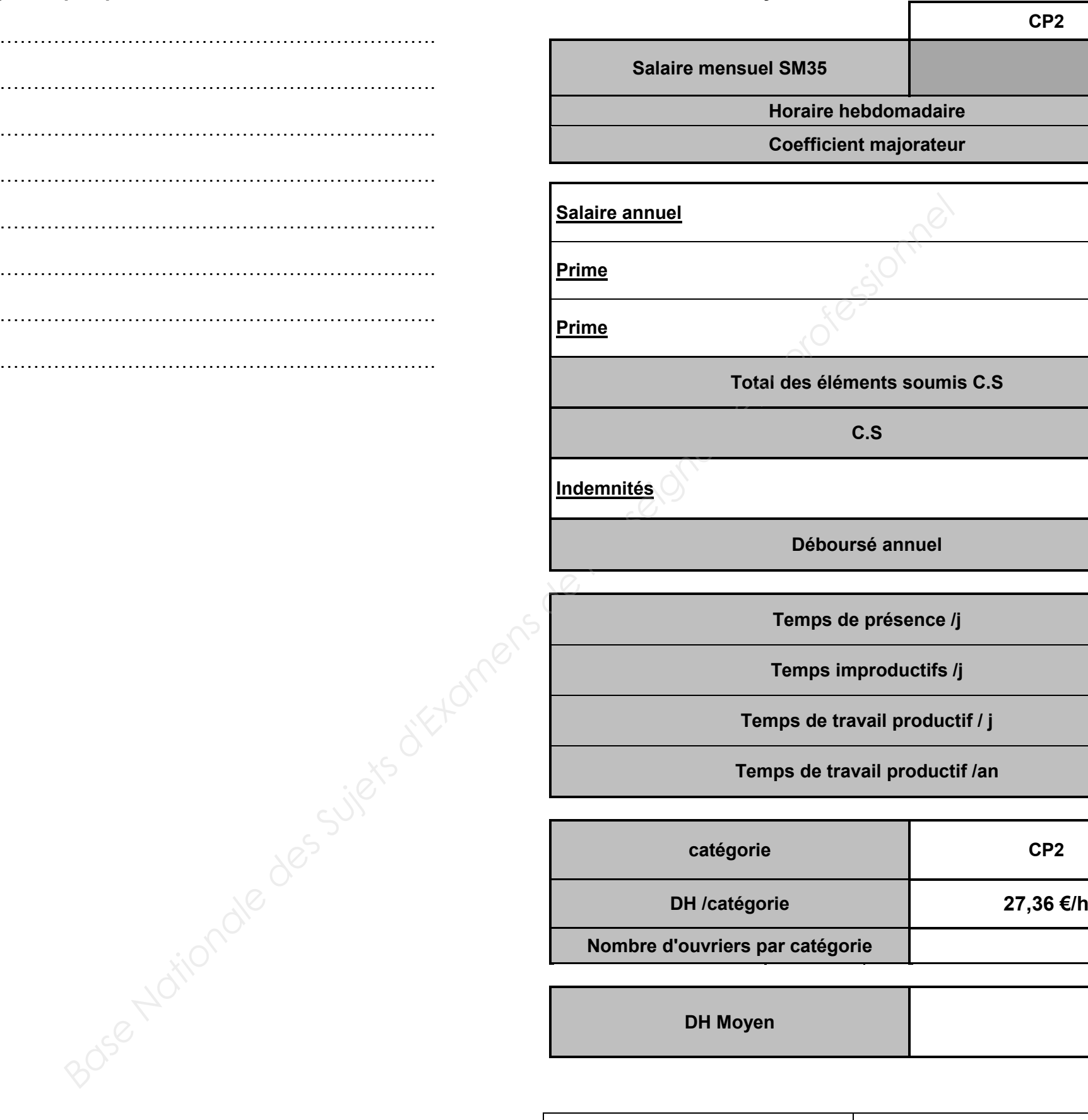

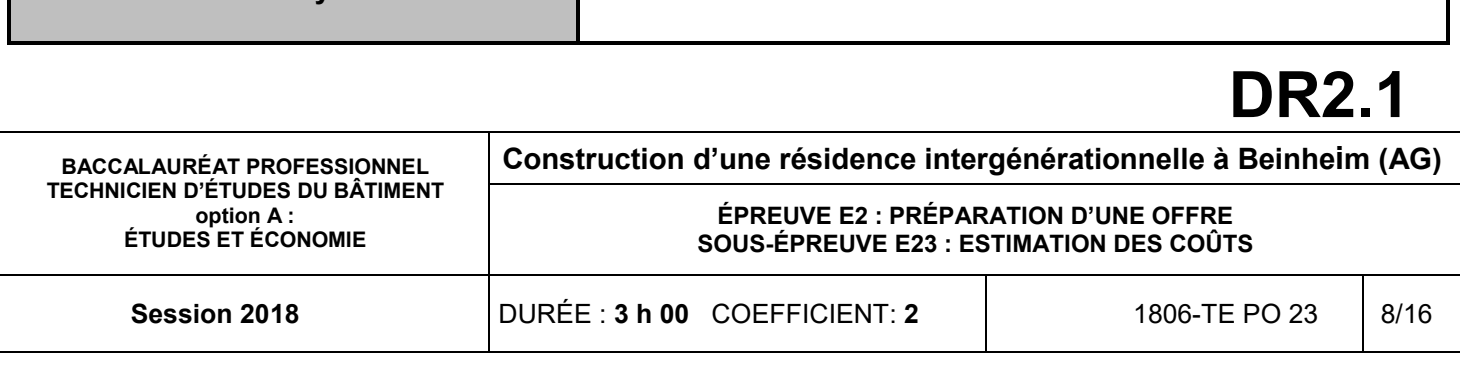

![](_page_8_Picture_76.jpeg)

![](_page_8_Picture_77.jpeg)

![](_page_8_Picture_78.jpeg)

![](_page_9_Picture_108.jpeg)

## **2.3. Déterminer le PUHT d'1 m² d'échafaudage pour toute la durée de la location :**

2.3.4 - Calculer le prix de vente H.T. de la location de l'échafaudage :

![](_page_9_Picture_109.jpeg)

![](_page_9_Picture_110.jpeg)

## **DR2.2**

# **ÉTUDE n°3**

![](_page_10_Picture_171.jpeg)

**UVE E2 : PRÉPARATION D'UNE OFFRE SOUS-ÉPREUVE E23 : ESTIMATION DES COÛTS** 

**Session 2018** DURÉE : **3 h 00** COEFFICIENT: **2** 1806-TE PO 23 10/16

*Dossier de base commun aux épreuves E2 et E3***Base of Base Nationale des Surfaces de l'enseigner de l'enseignement professionnelle de l'enseignement professionnelle de l'enseignement professionnelle de l'enseignement professionnelle de l'enseignement professionnelle** 

## **SITUATION PROFESSIONNELLE :**

Le responsable de votre entreprise vous demande de compléter le DQE du **lot n°10- Cuves de récupération eaux pluviales et canalisations** de la résidence intergénérationnelle de Beinheim, à l'aide du bordereau de prix de l'entreprise.

- 3.1. Rechercher les différents Ø utilisés pour le réseau EP et le Ø des regards de visite ;
- 3.2. Calculer les PVHT unitaires des ouvrages adaptés à votre entreprise.

**ON DONNE :**

Documents techniques :

- extrait du bordereau de l'entreprise

![](_page_10_Picture_172.jpeg)

Le logiciel BIM Vision

Document étude Documents réponses

### **ON DEMANDE :**

Sur le document réponse **DR3.1** 

**Construction d'une résidence intergénérationnelle à Beinheim (AG)**

Sur le document réponse numérique **DR3.2.xls** 

- 3.3. Compléter le DQE du lot Canalisations-Cuves E.P. ;
- 3.4. Enregistrer votre travail sous le nom « **DR3.2 suivi de votre N° de candidat** » ;
- 3.5. Préparer une présentation en vue d'une sortie noir et blanc sur A4 portrait ;
- 3.6. Imprimer votre présentation.

### **ON EXIGE :**

- une démarche cohérente ;
- la collecte des éléments nécessaires à la détermination des PVHT ;
- des résultats exacts.

![](_page_10_Picture_173.jpeg)

### Note du responsable de votre entreprise :

À l'aide du bordereau de prix de l'entreprise, vous estimerez le lot Canalisations-Cuves de récupération des EP de la Résidence Intergénérationnelle de Beinheim, avec une marge bénéficiaire de 6% / PVHT.

![](_page_10_Picture_32.jpeg)

![](_page_11_Picture_57.jpeg)

3.1. Rechercher les différents Ø utilisés pour le réseau EP et le Ø des regards de visite : ………………………………………………………………………………………………………

………………………………………………………………………………………………………

………………………………………………………………………………………………………

………………………………………………………………………………………………………

![](_page_11_Picture_58.jpeg)

![](_page_11_Picture_5.jpeg)

# BACCALAURÉAT PROFESSIONNEL TECHNICIEN D'ÉTUDES DU BÂTIMENTOption A : ÉTUDES ET ÉCONOMIES

![](_page_12_Picture_1.jpeg)

![](_page_12_Picture_86.jpeg)

![](_page_12_Picture_87.jpeg)

![](_page_12_Picture_88.jpeg)

![](_page_13_Picture_112.jpeg)

# LOXAM® Haguenau

### **LOCATION** : (Prix HT, hors assurances, hors transport, hors consommables)

![](_page_13_Picture_113.jpeg)

## **Consommable :**

- NACELLE automotrice diesel :
	- consommation 4 litres par heure, estimation 25 litres /jour
	- $\overline{\phantom{a}}$  coût du litre : 1,15  $\in$  / l
	- Assurance location : 9 % / tarif HT de location
- Transport tout compris (chargement/déchargement + aller/retour) : en fonction de la distance aller du lieu de location au chantier :
	- Rayon jusqu'à 10 km : 72,00 €
	- Rayon de 10 à 20 km : 108,00 €
	- Rayon de 20 à 30 km : 146,00 €
	- Rayon supérieur à 30 km : 3 €/km supplémentaire

## **DT1**

![](_page_13_Picture_0.jpeg)

![](_page_13_Figure_1.jpeg)

![](_page_13_Picture_114.jpeg)

![](_page_13_Figure_3.jpeg)

## www.loxam.fr

## **NOTICE TECHNIQUE**

## Nacelle automotrice

articulée télescopique - 12 m - 4 x 4 tout-terrain

A Haulotte HA12DX / Lombardini LDW1 404

![](_page_14_Picture_4.jpeg)

## **OCARACTÉRISTIQUES**

- Diesel 4 roues motrices 4 x 4
- · Hauteur de travail maxi. : 12,20 m
- · Hauteur plancher : 10.20 m
- · Déport maxi. : 6,50 m (à 6,00 m de hauteur)
- · Charge maxi. en nacelle : 230 kg / 2 personnes
- · Pente admissible : 40 % (position basse + accès)
- · Rotation : 360°
- · Rayon de braquage extérieur : 3,45 m
- · Garde au sol : 25 cm
- · Dimensions panier (L x l x H) : 1,20 x 0,76 x 1,10 m
- · Dimensions au sol [L x l x H] : 4,61 x 1,80 x 2,10 m · Dimensions position de travail [L x l] : 2,55 x 1,80 m
- · Poids total: 4.80 T
- 
- · 2 vitesses de déplacement : 1,5 à 5 km/h · Diesel 31 CV - réservoir 65 L
- · Blocage de différentiel
- · Pneus mousse increvables
- 

## **ÉQUIPEMENTS**

- · Compteur horaire
- · Blocage de différentiel commandé en panier

![](_page_14_Figure_26.jpeg)

## SÉCURITÉ

- · Vitesse lente en position travail
- · Contrôleur de charge en nacelle : 230 kg avec asservissement
- · Arrêt d'urgence
- · Pompe à main de secours / descente d'urgence
- 
- 
- 

- 
- 
- 

![](_page_14_Figure_39.jpeg)

![](_page_14_Picture_207.jpeg)

ELE12D-H

# KILOUTOU® PRO Lampertheim

![](_page_14_Picture_208.jpeg)

**LOCATION** : (Prix HT, assurance comprise, hors transport, hors consommable)

![](_page_14_Picture_50.jpeg)

![](_page_14_Figure_41.jpeg)

- Consommable :
	- $\frac{1}{2}$  plein par jour (diesel 1,15  $\epsilon$ /l)
- Transport : frais kilométrique : 2.40 € HT/km

![](_page_15_Picture_90.jpeg)

**Construction d'une résidence intergénérationnelle à Beinheim (AG)**

## **ÉPREUVE E2 : PRÉPARATION D'UNE OFFRE SOUS-ÉPREUVE E23 : ESTIMATION DES COÛTS**

**Session 2018** DURÉE : **3 h 00** COEFFICIENT: **2** 1806-TE PO 23 15/16

## **CLASSEMENT DES ÉCHAFAUDAGES**

Les échafaudages à composants préfabriqués sont<br>classés en fonction des charges de calcul des surfaces de travail.

Charges de service sur les surfaces de travail

![](_page_15_Picture_91.jpeg)

**REMORQUE + CONTENEUR DE 120 A 160 M²** utilisés pour le transport des échafaudages

### **HORAIRE MENSUEL ET COEFFICIENTS APPLICABLES SELON HORAIRE HEBDOMADAIRE DE RÉFÉRENCE**

![](_page_15_Picture_92.jpeg)

![](_page_15_Picture_5.jpeg)

## **DT4**

![](_page_16_Picture_103.jpeg)

![](_page_16_Figure_0.jpeg)